## Основные теги HTML

## **Язык HTML** ⚫ HTML не является языком программирования, он предназначен для разметки текстовых документов. HTML состоит из тегов.

• Основным назначением HTML тегов является указание области действия тех или иных правил разметки документов. Большая часть HTML тегов состоит из двух частей: открывающий тег <...> и закрывающий тег  $\langle$ /...>.

## **Структура HTMLдокумента** <html> <head> <title>Моя первая HTMLстраница</title> </head>  $$ **<H1>Первая страница</H1> <p>Здравствуйте!</p**> **<IMG SRC="foto.jpg" ALT="Фото">** </body>

## **Теги и атрибуты Тег** – код языка HTML , <sup>с</sup> помощью которого выполнятся разметка исходного текста. Тег записывается в угловых скобках.

```
Имя атрибута
Имя тега Значение атрибута
  \langleH3 ALIGN = CENTER> Страница должна иметь заголовок
  </H3> Атрибут Содержимое элемента Закрывающий
```
тег

Теги не отображаются сами, а влияют на способ отображения документа. Атрибуты – свойства тегов.

## **Теги**

#### **СТОУКТУРЬ**<br><HTML> Первый тег, сообщает веб-браузеру, что документ написан на языке HTML.

<HEAD> Этот тег указывает на начало области заголовка Web-страницы. <TITLE> Структура Web-страницы</title> Обязательный контейнер, содержащий текст заголовка Web-страницы, отображается в заголовке окна браузера.

</head> Конец области заголовка Web-страницы.

<BODY > Тело Web-страницы.

 $\langle$  RODY  $>$ </ HTML > Конец HTML-документа.

## **Уровни** Заголовки позволяют структурно разделить текст на разделы. <H1> Заголовок первого уровня </ H1> <H2> Заголовок второго уровня </ H3> ………… <H6> Самый маленький заголовок</ H6>

Атрибут ALIGN – выравнивание управляет горизонтальным выравниванием, принимает значения:

LEFT - влево,

CENTER – по

центру, RIGHT –

вправо,

JUSTIFY – по ширине.

<H1 ALIGN = CENTER > Заголовок первого уровня </ H1>

## **Форматирование**

- $\bullet$ **ЕКСТ** $\epsilon$ **к**ст</p> абзац, атрибут ALIGN
- ⚫ <br> переход на новую строку
- <B> Текст </b> выделение текста полужирным шрифтом
- <I>Текст </i> выделение текста курсивом
- $\bullet$  <Pre> Tekct </pre> предварительное форматирование текста.
- ⚫ <Center> </Center> выравнивание по центру

## **Форматирование**

- **■е́кста** </font> с помощью данного тега
	- осуществляется изменение внешнего вида текста. Имеет атрибуты:
- color цвет
- $\bullet$  face шрифт
- $\bullet$  size размер
- $\bullet$  Изменения вносятся после тега <br/>body> перед основным текстом.
- ⚫ Размер шрифта может принимать значения от 1 до 7, при этом 1 — самый маленький, 7 — самый большой.

#### **<Font face= «Arial» size=3 color= «blue»> Это шрифт arial**

## **Списк**

Маркированный список:

<ULTYPE=square > <LI> Первый пункт списка <LI> Второй пункт списка <LI> Третий пункт списка  $\langle \text{u} \rangle$ 

⚫ Атрибут TYPE определяет внешний вид маркера:

- $\bullet$  disc закрашенные круглые маркеры (по умолчанию);
- $\bullet$  circle не закрашенные круглые маркеры;

 $\bullet$  square – квадратные маркеры.

## **Списк и**⚫ Нумерованный список  $\langle$ OL> <LI> Первый пункт списка <LI> Второй пункт списка <LI> Третий пункт списка  $\langle \overline{O} \rangle$

- ⚫ Атрибут TYPE определяет вид символа списка:
	- $\bullet$  А прописные латинские буквы  $(A, B, C \ldots);$
	- $a$  строчные латинские буквы  $(a, b, c \ldots);$
	- $\bullet$  I большие римские цифры (I, II, III ...);
	- $\bullet$  i маленькие римские цифры  $(I, II, III...)$ ;
	- $\bullet$  1 арабские цифры  $(1, 2, 3 ...)$  по умолчанию.
- $\bullet$  START=n начальное значение списка.

## **Гиперссыл**

**Гипертекстовая ки ссылка –** основной элемент всех гипертекстовых систем, которые указывают на другой документ или на другую часть того же документа**.**

Задается тегами <A> </a>, обязательно наличие одного из атрибутов HREF и NAME.

Ссылка за пределы данного документа: <A HREF="адрес ссылки">Текст для щелчка </a> Атрибут

NAME позволяет перейти к отмеченному якорем

месту этого же документа:

<A NAME="#имя\_якоря">Текст для щелчка </a>

# **Рисунки на WEB-**

- **С ПМСН элемент** для создания ссылки на графический файл (image). Он не содержит конечного тега - вся необходимая информация задается при помощи атрибутов. Этот элемент является универсальным: с его помощью можно использовать изображения в гиперссылках, вставлять картинки в таблицы, просто размещать рисунки на Web-странице, решать задачи дизайна и т.д.
- Необходимым атрибутом является **src**  указатель на файл графики:
- **src="Ссылка на файл".**
- ⚫ Например:

<IMG src="bos2.gif"> - обычный рисунок

# **Рисунки на WEB-**

- ⚫**страничке Атрибуты тега <IMG>**
- ⚫ **HEIGTH**  длина
- ⚫ **WIDTH**  ширина
- ALIGN позиционирование на экране (top, middle, bottom, left, right)
- ⚫ **BORDER** толщина обрамления
- ⚫ **VSPACE**  размер пустого пространства над и под изображением
- ⚫ **HSPACE**  размер пустого пространства слева и справа от изображения

#### **<IMG SRC="URL" ALT="Текст" HEIGTH ="длина">**

## **Горизонтальная**

- **линия** ⚫ **<HR>** - горизонтальная линия (по умолчанию объемная с тенью) позволяет разделить длинный формально неограниченный текст на отдельные разделы.
- ⚫ Атрибуты:
	- ⚫ **SIZE** толщина линии в пикселях;
	- ⚫ **WIDTH** ширина линии в пикселях или в процентах от ширины окна браузера;
	- ⚫ **ALIGN** положение на экране (слева, справа, по центру);
	- ⚫ **NOSHADE** линия представляется простой однотонной темной полосой.

## **Бегущая строка**

#### **<MARQUEE WIDTH=200 BGCOLOR =#99ccff>Внимание!!!</MARQUEE> <MARQUEE ><IMG src="Велосипедист.gif"></MARQUEE>**

- Атрибуты:
	- ⚫ **ALIGN** позволяет разместить текст в верхней TOP, средней MIDDLE,

нижней BOTTON области бегущей строки;

- ⚫ **BEHAVIOR**  управление бегущей строки на экране:
	- ⚫ **SCROLL** текст пересекает экран (по умолчанию);
	- ⚫ **SLIDE** текст выдвигается на экран и останавливается;
	- ⚫ **ALTERNATE** текст выдвигается, затем перемещается взад-вперед.
- **BGCOLOR** -цвет фона;
- ⚫ **DIRECTION** направление движения текста (LEFT, RIGHT);
- ⚫ **HEIGHT** высота в пикселях или в %;
- ⚫ **WIDTH** ширина в пикселях или в %;
- ⚫ **LOOP** количество проходов бегущей строки;
- ⚫ **SCROLLAMOUNT** скорость перемещения текста (1 min, 2000-max);

## **Фо**

#### ⚫**нАтрибуты тега <BODY<sup>&</sup>gt;**

⚫ **bgcolor** - цвет

#### **<Body bgcolor="green" > <Body bgcolor="#00FF00">**

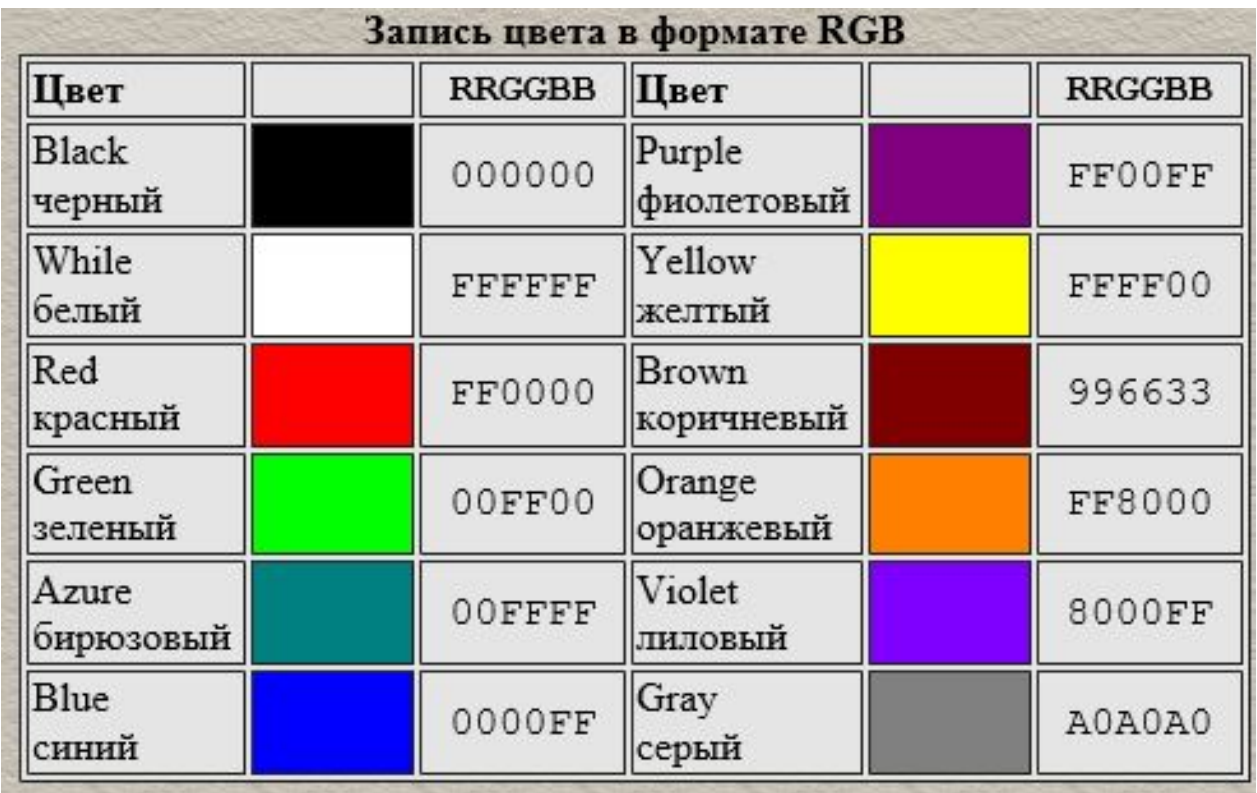

## **Фо**

⚫**нАтрибуты тега <BODY<sup>&</sup>gt;** ⚫ **BACKGROUND** – задает графическое изображение, которое, как кафельная плитка, заполнит фон документа.

> **<Body BACKGROUND ="путь\_имя\_файла.jpeg" >**

- ⚫ **TOPMARGIN** верхняя граница в пикселях;
- ⚫ **BOTTOMMARGIN** нижняя граница в пикселях;
- ⚫ **LEFTMARGIN** левая граница в пикселях;
- ⚫ **RIGHTMARGIN** правая граница в пикселях.
- $\bullet$  LINK цвет гиперссылки;
	- $A$ LINK швет активной гиперссылки.

# **Таблиц**

- Таблицы являются очень удобным средством форматирования дание. Они позволяют решать чисто дизайнерские задачи: ⚫ Таблицы являются очень удобным средством форматирования данных на выравнивать части страницы друг относительно друга, размещать рядом рисунки и текст, управлять цветовым оформлением.
- ⚫ При создании таблиц используется принцип вложения: внутри основного элемента таблицы TABLE создается ряд элементов, определяющих строки TR, а внутри этих элементов размещаются элементы для описания каждой ячейки в с строке TD.
- ⚫ **<TABLE> </table>**  внешний элемент таблицы
- ⚫ **<CAPTION>** Подпись таблицы**</CAPTION>**
- ⚫ **<TR> </tr>**  элемент, задающий строку таблицы
- ⚫ **<TD> </td>**  элемент, задающий ячейку таблицы
- ⚫**<COL>**  столбец таблицы

Например:

Таблица из 2 строк, в первой строке - 2 ячейки, во втрой – 3. <TABLE>

 $<$ TR> $<$ TD> 1.1</td> $<$ TD> 1.2</td> $<$ /tr>

 $<$ TR> $<$ TD>2.1 $<$ /td> $<$ TD>2.2 $<$ /td> $<$ TD>2.3 $<$ /td> $<$ /tr>

</table>

# **Таблиц**

- **ы**⚫ ALIGN выравнивание (LEFT, RIGHT, CENTER);
	- **BORDER толщина границы (BORDER=3);**
	- ⚫ BACKGROUND фоновое изображение для всей таблицы;
	- ⚫ BGCOLOR фоновый цвет;
	- ⚫ BORDERCOLOR цвет рамки;
	- ⚫ CELLPADDING расстояние от границ ячейки до ее содержимого;
	- ⚫ CELLSPACING расстояние между ячейками в пикселах;
	- ⚫ HSPACE свободное пространство от таблицы слева и справа;
	- **SPACE свободное пространство от таблицы снизу и сверху;**
	- ⚫ COLSPEC столбцы фиксированной ширины в символах или в процентах;
	- $WIDTH$  ширина таблицы в пикселах или в процентах от текущей ширины окна браузера (WIDTH=256, WIDTH=100%).

# **Таблиц**

- **ы**⚫ ALIGN выравнивание (LEFT, RIGHT, CENTER);
	- **BORDER толщина границы (BORDER=3);**
	- ⚫ BACKGROUND фоновое изображение для всей таблицы;
	- ⚫ BGCOLOR фоновый цвет;
	- ⚫ BORDERCOLOR цвет рамки;
	- ⚫ CELLPADDING расстояние от границ ячейки до ее содержимого;
	- ⚫ CELLSPACING расстояние между ячейками в пикселах;
	- ⚫ HSPACE свободное пространство от таблицы слева и справа;
	- **SPACE свободное пространство от таблицы снизу и сверху;**
	- ⚫ COLSPEC столбцы фиксированной ширины в символах или в процентах;
	- $WIDTH$  ширина таблицы в пикселах или в процентах от текущей ширины окна браузера (WIDTH=256, WIDTH=100%).